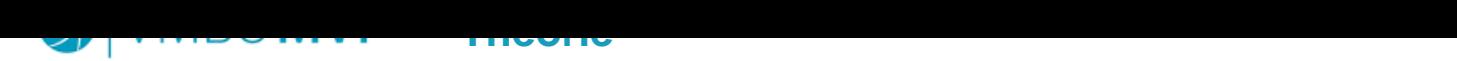

## **Formatteren ICT > Data**

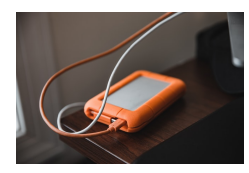

Formatteren is een opslagmedium geschikt maken voor gebruik. Tijdens het formatteren wordt een opslagmedium helemaal leeggemaakt en opnieuw ingedeeld. Elk besturingssysteem doet dat op zijn eigen manier. Als je ?snel? formatteert worden alle bestanden aangemerkt als ?ik mag overschreven worden? en zijn ze vaak nog herstelbaar. Als je ?langzaam? formatteert worden alle bestanden overschreven met nieuwe data. Dan is de data echt weg!

https://www.youtube.com/watch?v=kQuz1eXaDGI&t=50s

 Video met uitleg formatteren usb-stick: https://www.youtube.com/watch?v=I23QjnV00Xk Video harde schijf formatteren als APFS voor de Mac: https://www.youtube.com/watch?v=eUMGQg1IdB8

Â

Â